## Integers and Fractions<br>
© 2018 Kuta Software LLC. All rights reserved. Order Of Operations

## Evaluate each expression.

1)  $1+6-((1+1)(2)) \div (1+1)$ 

2)  $(1+1-1+7-6) \div ((3-2) \cdot 2)$ 

3) 
$$
\frac{12}{2-(3-3)} + \frac{8}{3+4-3}
$$

4) 
$$
\frac{(-8) - (-3) - 6 + (-7) + 5 - 2}{-3}
$$

5) 
$$
(-2) - (-3) - \left(\frac{(-13) - (-1)}{(-1) - 5 - (-2)}\right)(-5)
$$

$$
6)\;(-3) + (4-5-2\cdot 3)\cdot \frac{1-(-4)}{5}
$$

 $\circ$  2018 Kuta Software LLC. All rights reserv $3$ ed. Made with Infinite Algebra 1.

7) 
$$
2\frac{1}{2} - \left(2\frac{3}{4} + \frac{1}{6}\right)^2
$$

8) 
$$
\left(-\frac{8}{5}\right) - \left(\frac{4}{5} + \left(\frac{1}{5}\right)\left(-\frac{3}{2}\right)\right)
$$

© 2018 Kuta Software LLC. All rights reserved.<sup>-4</sup>-Made with Infinite Algebra 1.

9) 
$$
\frac{\left(3\frac{1}{2}\right)\left(\frac{7}{5}\right)+2-1}{\frac{2}{5}}
$$

10) 
$$
\left(-5\right) - \frac{\left(-2\right) - \frac{5}{3}}{-2} - \frac{\frac{1}{4}}{\left(\frac{1}{2} - \frac{5}{4}\right) \times 2}
$$

## Answers to Order Of Operations (ID: 1)

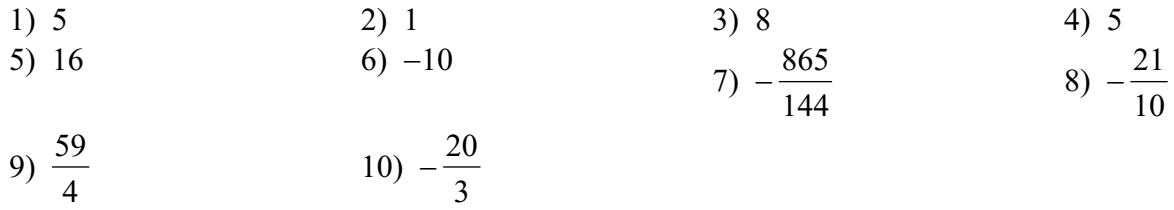